Par cette courte notice, nous allons montrer que les tables des successions et absences permettent aux généalogistes d'avoir rapidement accès à deux informations :

- L'indication d'un décès : date et lieu. -
- Les noms des héritiers du défunt.

La première étape d'une recherche dans les tables des successions et absences est l'identification du bureau de l'enregistrement dont dépend la personne que vous recherchez.

## **Étape 1 : Identifier le bureau de l'enregistrement**

Le bureau de l'enregistrement faisant l'objet de votre recherche est celui du chef-lieu du canton dont dépend la commune de résidence et/ou de décès de la personne que vous recherchez.

Le chef-lieu de canton à prendre en compte n'est pas le chef lieu de canton actuel mais celui existant avant les réformes de 1973 et 2015. Si vous ignorez de quel canton dépendait la commune de résidence de votre ancêtre, vous pouvez trouver cette information en consultant la présentation des communes qui vous est proposée lorsque vous consultez les registres paroissiaux et d'état civil d'une commune sur le site des Archives départementales des Ardennes.

Le département des Ardennes était initialement découpé en 29 bureaux. Lorsqu'un bureau ferme, ses compétences sont reprises par le bureau voisin. Un canton peu peuplé comme celui d'Omont n'a pas eu de bureau propre mais dépendait du bureau de Poix-Terron. Vous trouverez la liste de ces 29 bureaux dans la Présentation de l'administration de l'enregistrement (cd08.fr)

Afin d'illustrer cette fiche par un exemple, nous allons nous intéresser à un dénommé Julien Alexandre Baverel dont nous savons seulement qu'il habitait la région de Rocroi à la fin de années 1920.

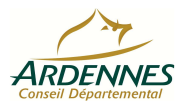

Nous allons donc consulter sur le site internet des Archives départementales des Ardennes la table des successions et absences du bureau de l'enregistrement de Rocroi de 1925 à 1941.

### **Etape 2 : Rechercher le nom de son ancêtre dans la table des successions et absences**

Ces tables sont tenues par ordre alphabétique des personnes décédées, et à l'intérieur de chaque lettre, par ordre chronologique des dates de décès. Cet ordre chronologique n'est pas toujours parfaitement respecté.

Cette recherche nous permet de trouver en bas de la page 13 une mention concernant Julien Alexandre Baverel :

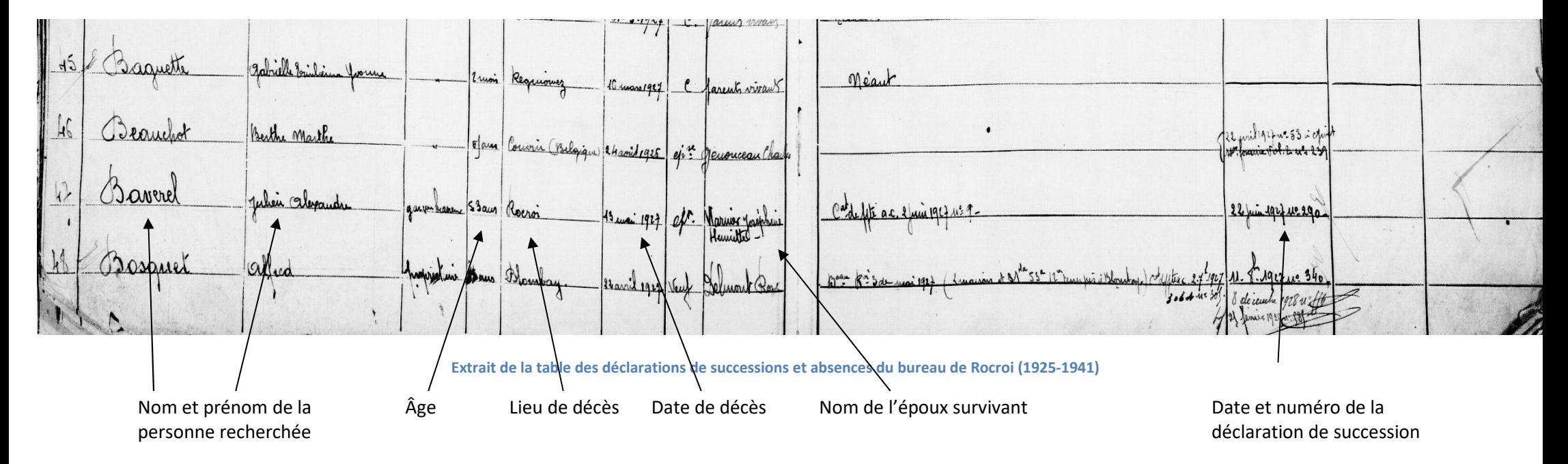

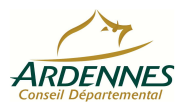

Grâce à cette recherche dans la table des successions et absences du bureau de Rocroi, nous apprenons que Julien Alexandre est décédé à Rocroi le 13 mai 1927 à l'âge de 53 ans et qu'il était l'époux de Joséphine Henriette Warnier.

#### *Avantages de la recherche dans les tables des successions et absences*

- Elle permet de couvrir rapidement les décès de toutes les communes d'un canton, ici le canton de Rocroi. -
- Elle permet de balayer une période importante, pour cet exemple la période 1925 à 1941.
- Elle permet aussi de découvrir le lieu de décès d'une personne résidant dans le canton mais décédée en dehors du canton. Il est ainsi possible de connaître le lieu de décès d'un ancêtre décédé à l'autre extrémité du département, du pays ou même à l'étranger. C'est le cas par exemple de Berthe Marte Beauchot inscrite à la ligne juste au dessus de celle de Julien Alexandre BAVEREL. La table nous apprend qu'elle est décédée à Couvin en Belgique.

#### *Cas particuliers*

Le département des Ardennes ayant été occupé pendant la Première guerre mondiale et évacué pendant la Seconde guerre mondiale, le fonctionnement des bureaux de l'enregistrement a été interrompu. Il est donc nécessaire, si vous recherchez un décès qui a eu lieu pendant ces deux conflits, de consulter des tables bien postérieures à la date du décès. Il est courant qu'un décès survenu pendant la Première guerre mondiale ne soit enregistré que dans les années 1920. De même, un décès survenu en 1940 peut, par exemple, n'être inscrit dans les table des successions et absences qu'en 1942.

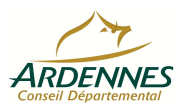

## **Étape 3 : Rechercher la déclaration de succession dite aussi « déclaration de mutation par décès »**

Afin de retrouver la déclaration de succession de Julien Alexandre Baverel et ainsi découvrir les noms de ses héritiers, nous devons nous intéresser à lacolonne 11 intitulée « dates et numéros de déclarations de successions, dons ou legs ».

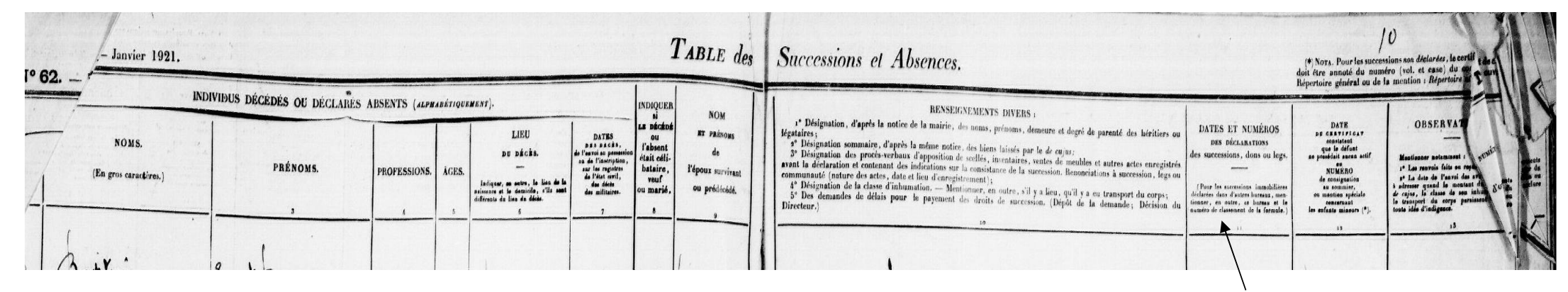

Colonne 11 : Date et numéro des déclarations de successions

Il y a alors deux situations possibles :

- Si cette colonne est vide, il n'y a alors pas de déclaration de succession enregistrée au nom de la personne recherchée dans ce canton. Ce vide s'explique le plus souvent par l'absence de biens à transmettre. Cette situation peut être confirmée par la mention dans la colonne 12 adjacente d'un certificat d'indigence, parfois abrégée par les initiales CI, suivie le plus souvent d'une date. -
- Si cette colonne comporte une date et un numéro, il est alors possible de retrouvez la déclaration de succession de la personne recherchée. Il est à noter que les tables les plus anciennes ne précisent par toujours un numéro mais indique uniquement une date. L'ordre des colonnes peut aussi évoluer, la mention de déclaration de succession n'est pas toujours dans la  $11<sup>e</sup>$  colonne.

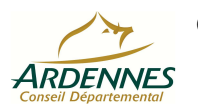

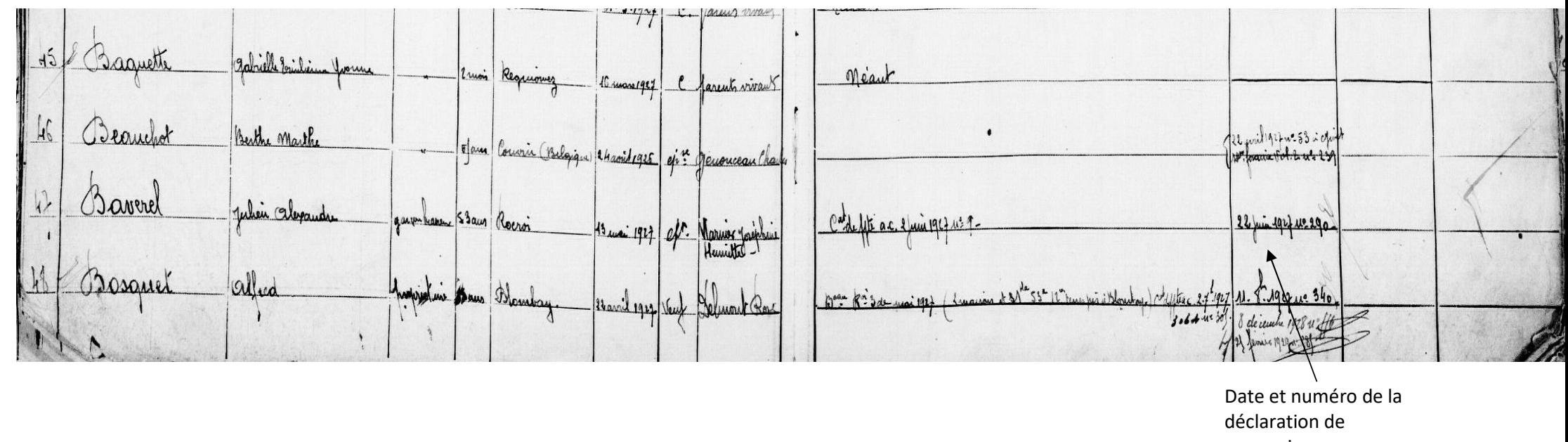

succession (colonne 11)

Si nous reprenons l'exemple de Julien Alexandre Baverel, nous voyons qu'une déclaration de succession à son nom a été enregistrée au bureau de l'enregistrement du canton de Rocroi le 22 juin 1927, n°290.

# ATTENTION : À partir de cette étape, la recherche n'est plus réalisable en ligne mais uniquement en salle de lecture des Archives départementales des Ardennes.

Munis de l'information « 22 juin 1927, n°290 », nous pouvons consulter l'inventaire du bureau de l'enregistrement de Rocroi dont les cotes commencent par « 3Q ».

Dans cet inventaire, nous consultons le chapitre intitulé « Déclarations de mutations par décès » et choisissons le registre qui contient la date du 22 juin 1927 : le registre 3Q 5208.

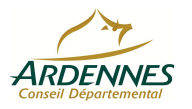

Conseil départemental des Ardennes/Direction de l'Éducation et de la Culture/Archives départementales

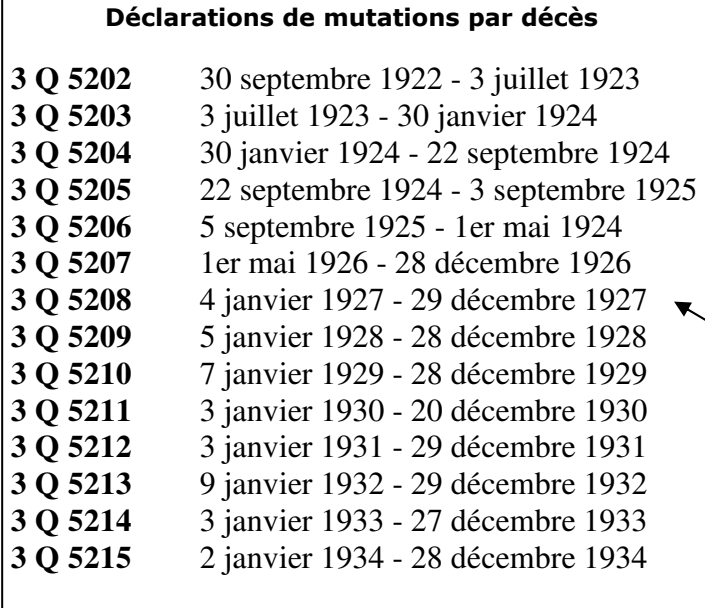

Registre contenant la déclaration de succession du 22 juin 1927

Il ne nous reste plus qu'à commander en salle de lecture le registre 3Q 5208 puis à consulter la déclaration portant le numéro 290 reproduite ci-dessous afin d'y découvrir les différentes informations qu'elle nous apporte sur Julien Alexandre Baverel.

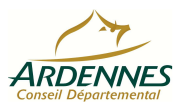

N° 118. INISTRATION DE L'ENREGISTREMENT, DES DOMAINES ET DU TIMBRE.  $(September 1924.)$ **DÉPARTEMENT** FORMULE DE DÉCLARATION DE MUTATION PAR DÉCÈS. Coût : 5 centimes (Loi du 25 février 1901, art. 22.) **BUREAU** SUCCESSION de M. Bazerel (Julien Alexandre) Le 2 soussignée : 1. Warnier (Inephisie Heuriette) MARGE RÉSERVÉE AU RECEVEUR. Date et numéro sans profession, very re- Julien alexandre Bayerel; ? 2 Bayerel **DÉCLARATION** de la andrée anguste champfain, demandant, bout dans a facion du la Junior 1927 à 290 déclaration de agissant en qualité de 2'usufruiture légale ence qui concerne QUITTANCE Nº 68 succession have very a Bayeral et de seul et unique héritier Lorsqu'il aura été fait plusieurs déclarations ou paye-<br>ents concernant la même succession, le receveur en<br>entionnera ci-après les dates et les numéros. concerna 4 Bayard déclare que M. Bayerel (Julien Alexandre) de nationalité.  $age$  de  $\sqrt{3}$  and mission de la Grande de Josephine Henriette Warnier Table des décès : vol. 15 folio 10 n° Al-Compte  $\int du \, dv \, cujus : \text{vol.} \quad \mathbb{A} \quad \mathbb{R}^d$ exerçant la profession de garcier les asseure répertoire<br>général domicilié à Piccroi desonconjoint:vol. est décédé à Goeroi All weblished Nom de son le 13 mai 1924, laissants COMPTE épouse : Énoncer les noms, prênoms, domiciles et degré de parenté avec le défunt des héritiers et légataires.<br>nalyser les dispositions testamentaires et les clauses du contrat de mariage. — Désigner les biens dépendant<br>l'hérêdité ( première noncer les noms, prenoms, aomiciles<br>lyser les dispositions testamentaires en<br>hérédité (1<sup>6</sup> biens dépendant de la co<br>de la succession). Vol= Gases héritière Jent hade forepline feuriette Warnier, Los épouse Surveyige ande en biens à défaud de contrad ble à leur ming célébrie Date et lieu de levi wret. v. 5. tour De forcoi la ye an area mil huid son mariage amatica via l'usu fruit du Nom et lieu de Le sa successions Déparda résidence de De l'article especial soix anté Sept du Code Civil son unique gent &x parte le& mi sue héritiere enfant : second 11 andré anguste Bayerel, chanfle cédin héritier Cababer majeur, demeurant à Rosser Son fils ni de son marriage avec son épouse sur Nom de son rigande Qualités constatées dans un acte de notorieté notaire dresse par le 2 Sepelever notmesiter montant

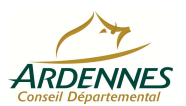

**7** / **9**

COLONNE Veduire Laxe Tuccesso COLON ent ráscri  $8,40$ LE DÉCLARANT ATL NEG  $686, 60$ Reste: Biens de Julien Alexandre Baverel  $590$ at dudit -800  $1390$  $595$ 695  $C8660$  $14.65$ Âge, date et lieu de naissance de a Bocan la Jagril 18 74 son épouse  $51$  $635$ power l'héritier  $11$ Los déclarant affirme sincère et la présente diclaration continue en deux pages il affirme ent les peines colicties par l'article loi du 18 avril 1918 que cette declaration comprend l'argent comptant les créances et toutes outres valeurs mobilieres parcises ou étrangires qui a su connaissance appartenaient au défaut soit en totalité soit in partie Poeroi le 21 juin 1927 Baverl veux Barrel

Il est à noter que si le défunt a de nombreux héritiers et possède de nombreuses propriétés, la déclaration de succession ou de « mutation par décès » peut être beaucoup plus longue.

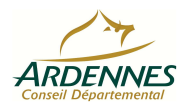

Conseil départemental des Ardennes/Direction de l'Éducation et de la Culture/Archives départementales

## **Conclusion**

Par la richesse des informations qu'elles contiennent, les déclarations de succession se révèlent une source majeure d'informations facile d'accès pour les généalogistes.

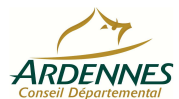